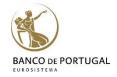

## Introduction to Stata

# Lisbon, October 02-03, 2017 2 days Course - Paulo Guimarães (DEE - BPLIM)

### **Training Program**

#### 1. General overview of Stata:

Menus and Dialogs, Command and Review Window, Data Editor, Dofile Editor, Stata syntax, Help

#### 2. Basic Data Manipulation:

Using and saving data, creating and manipulating variables, modifying data, labels, functions, sorting

#### 3. Advanced Data topics:

Indices, prefix commands, egen functions, working with strings and dates, categorical/factor variables, missing values

#### 4. Importing and Exporting Data:

Reading and writing ascii, excel, odbc

#### 5. Advanced Manipulation of Datasets:

Merging, appending, reshaping, transposing

#### 6. Basic Data Analysis:

Descriptive statistics, tables, histograms, linear regression

#### 7. Creating graphics with Stata:

Simple graphics, formatting, schemes, exporting and editing

#### 8. Basics of Programming:

Macros, looping, do and ado files, external files